## SAP ABAP table /TDAG/EHFNDS\_XCEL\_DB\_KEY {Key fields of the Xcelsius configuration}

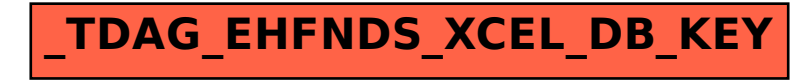